# **USBtingo EB – USB to CAN-FD Interface** Protocol description

## **1. USB Communication**

The application firmware enumerates as a USB vendor device.

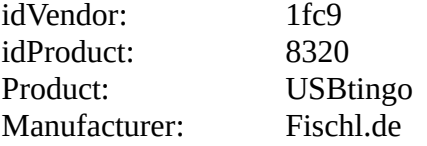

The VID/PID pair is sublicenced from NXP to Fischl.de.

Interface 0 endpoint configuration: EP0: Control/Setup - Command pipe EP1 IN Interrupt – Status – 64 Byte EP2 IN: Bulk 512 Bytes - Logic level bitstream EP3 OUT: Bulk 512 Bytes - CAN messages from host EP3 IN: Bulk 512 Bytes - CAN messages to host

The device accepts only High-Speed mode.

The CAN module is a Bosch M\_CAN. If you need a more detailed description of the registers or flags used in message transfers, you can find additional details in the M\_CAN User Manual: [https://www.bosch-semiconductors.com/media/ip\\_modules/pdf\\_2/m\\_can/](https://www.bosch-semiconductors.com/media/ip_modules/pdf_2/m_can/mcan_users_manual_v331.pdf) [mcan\\_users\\_manual\\_v331.pdf](https://www.bosch-semiconductors.com/media/ip_modules/pdf_2/m_can/mcan_users_manual_v331.pdf)

# **2. Commands on EP0**

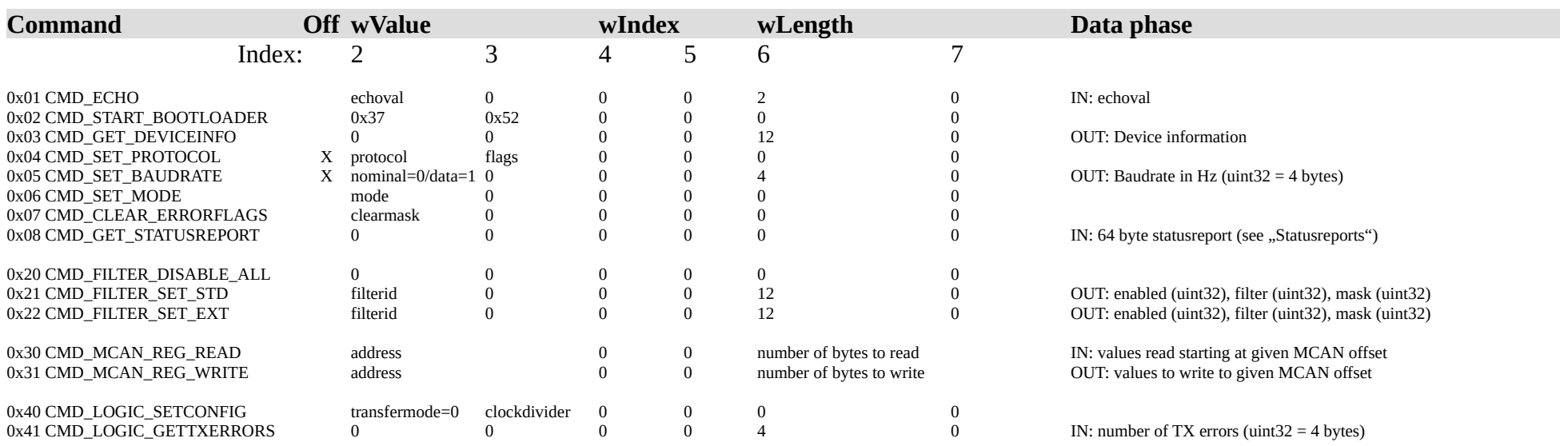

Off: allowed only in Off mode.

## **Parameters:**

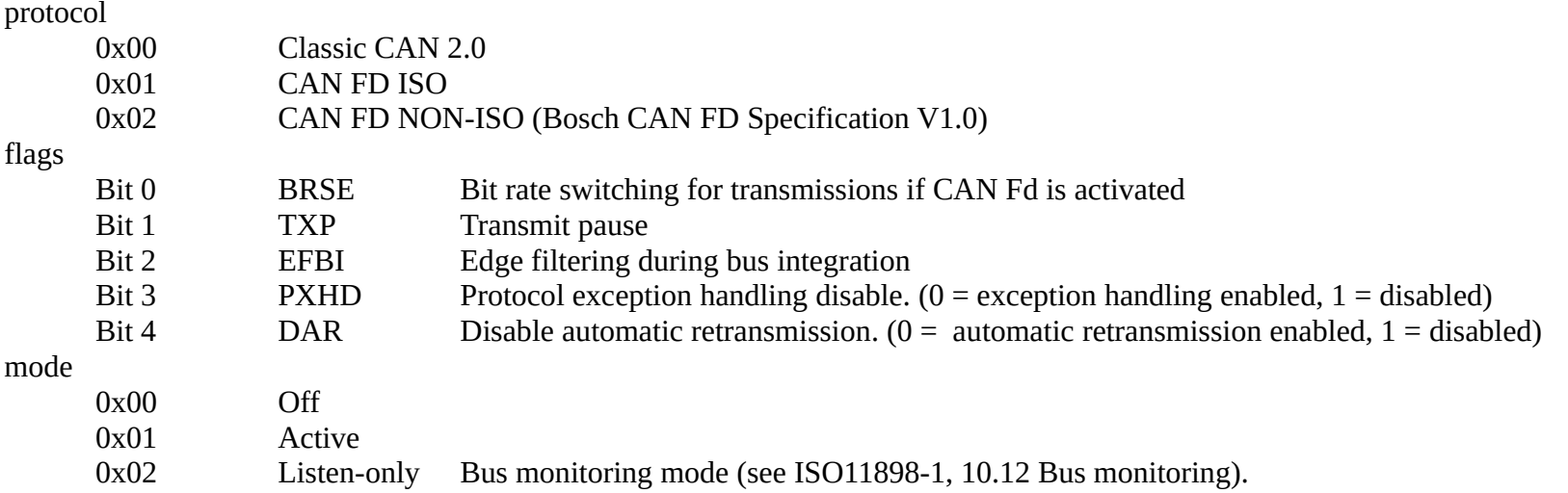

#### Example using Python and libusb1:

```
# set baudrate:
usbhandle.controlWrite(usb1.TYPE_VENDOR, CMD_SET_BAUDRATE, 0, 0, struct.pack("<I", bitrate))
usbhandle.controlWrite(usb1.TYPE_VENDOR, CMD_SET_BAUDRATE, 1, 0, struct.pack("<I", data_bitrate))
```
#### **Device information:**

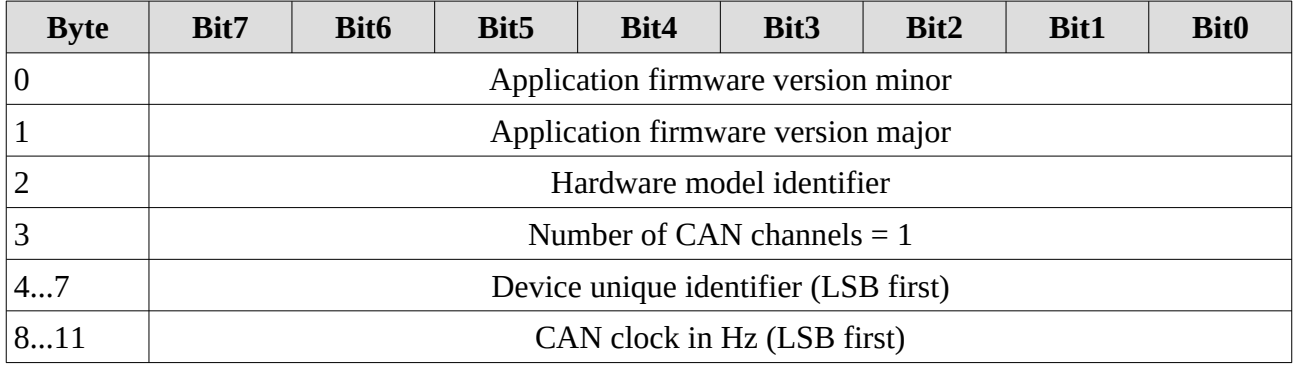

## **Filters:**

There are two filter banks: 32 for standard and 32 for extended frames. After power up filterid 0 of each bank is enabled to accept all messages.

DisableAll: Disable all filters. With all filters disabled, no message is received! You have to set at least one filter.<br>Filterid

Filterid 0..31 Filter identifier

Filter Filter value<br>Mask Filter mask.

Filter mask.  $0 =$  don't care,  $1 =$  include in comparison

Example "Filter only ID  $0x123$ ":

 $Filter = 0x123$  $Mask = 0x7ff$ 

#### **3. Statusreports on EP1 IN**

Status reports are automatically sent to the host every second. Instead of using the interrupt transfer via EP1, the status report can also be retrieved as a control transfer using the "Get Statusreport" command. Note that the statistical values are reset after each retrieval.

All values including overflow flags are cleared on change of operating mode (except change to OFF). The overflow flags (RXOVF and TXEOVF) can be cleared with command "Clear Overflow Errorflags".

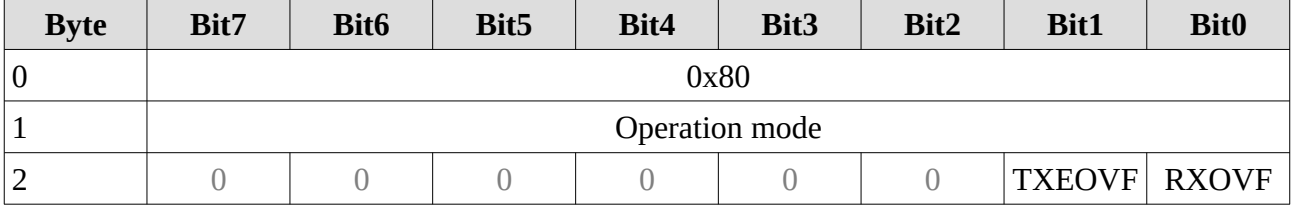

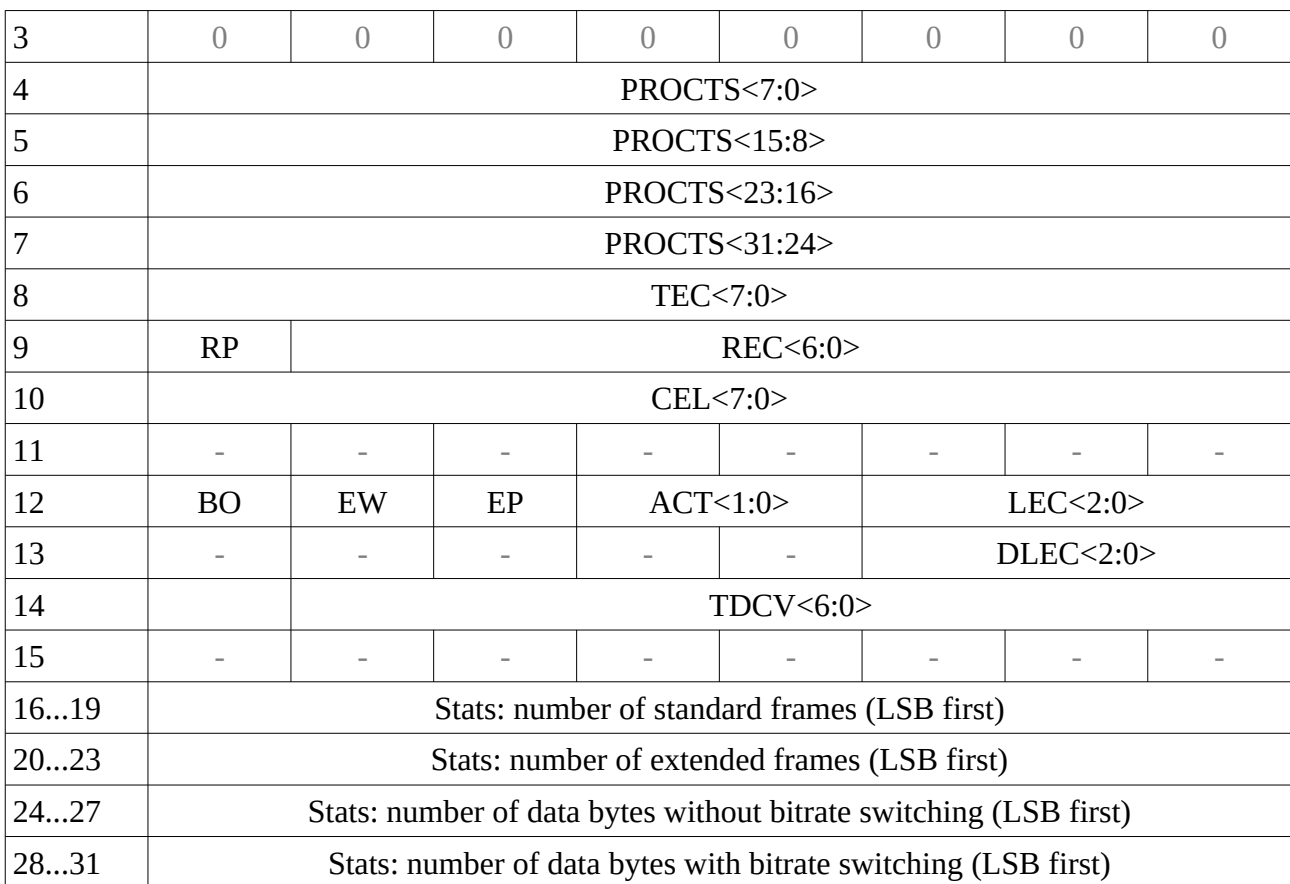

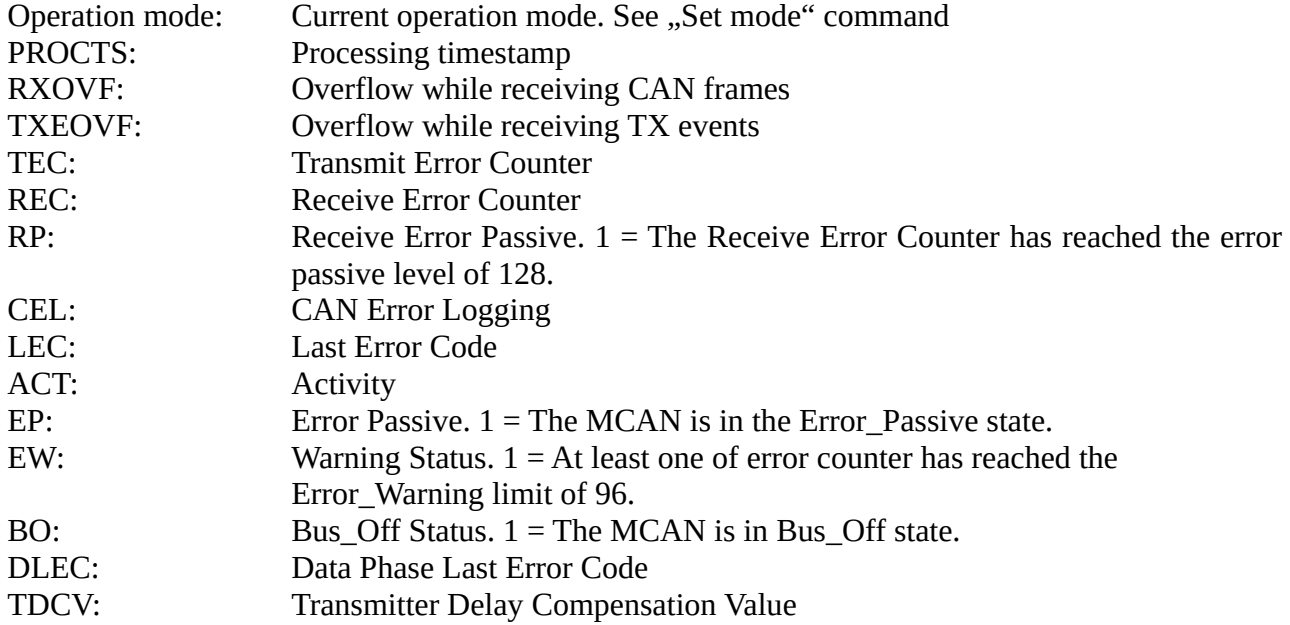

Statistics:

Number of frames and data bytes since the last transmission/request of status report. These values can be used to calculate the bus load:

Without bit stuffing:

#bits =  $47 *$ #standard\_frames +  $65 *$ #extended\_frames +  $8 *$ #data\_bytes

#bitsBRS =  $8 *$  #data\_bytesBRS With estimated bit stuffing: #bits =  $50$  \* #standard\_frames +  $70$  \* #extended\_frames +  $9$  \* #data\_bytes #bitsBRS =  $9$  \* #data\_bytesBRS Bus load: bus load percentage = **(#bits (per second) / bitrate + #bitsBRS (per second) / bitrateBRS) \* 100**

## **4. Logic level bitstream on EP2 IN:**

If the logic recording function is activated (see command "LOGIC\_SETCONFIG"), USBtingo sends permanent logic levels via EP2. The packets always contain 512 bytes of bitstream. This bit stream is generated by sampling the CAN RX signal with the configured rate (up to 40Msps). Least significant bit first.

## **5. Messages on EP3 IN (CAN to host)**

EP3 IN transfers CAN messages to host. There are two different message types. RX messages contain received CAN frames, TX event messages inform about sent CAN messages.

Each message is initiated by a header. A USB packet can contain several messages.

## **5.1. Header**

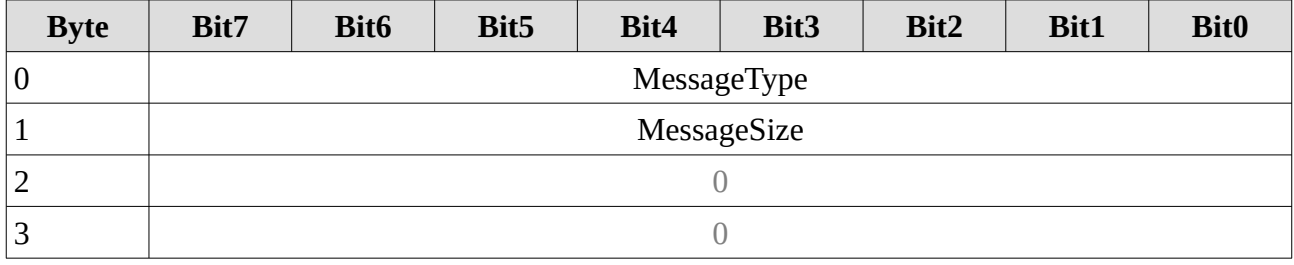

MessageType 0x80 Skip message 0x81 RX message 0x82 TX event message

MessageSize Size of message in words (32 bit). Counting starts at byte 4. E.g. RX Frame with DLC=8 has MessageSize=4, TX event message has MessageSize=3

## **5.2. Skip message (0x80)**

Skip the next MessageSize words. This message is used to pad USB packages. This allows the data flow to be optimized.

## **5.3. RX message (0x81)**

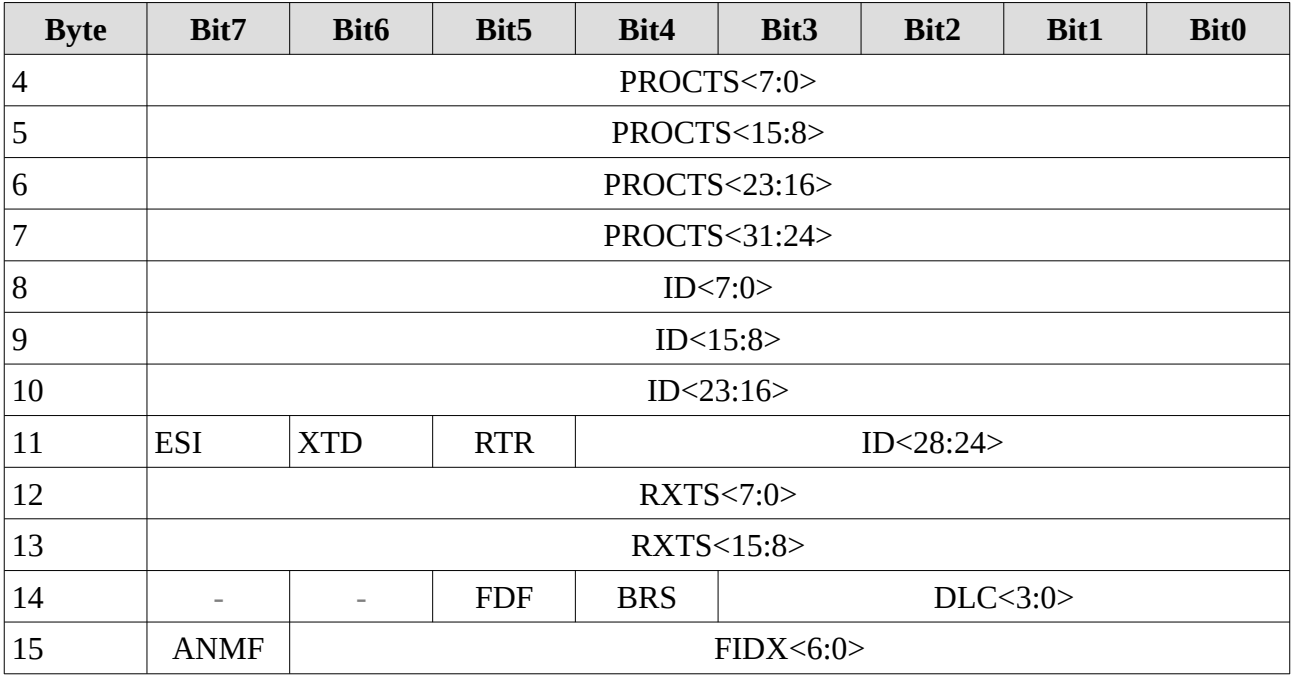

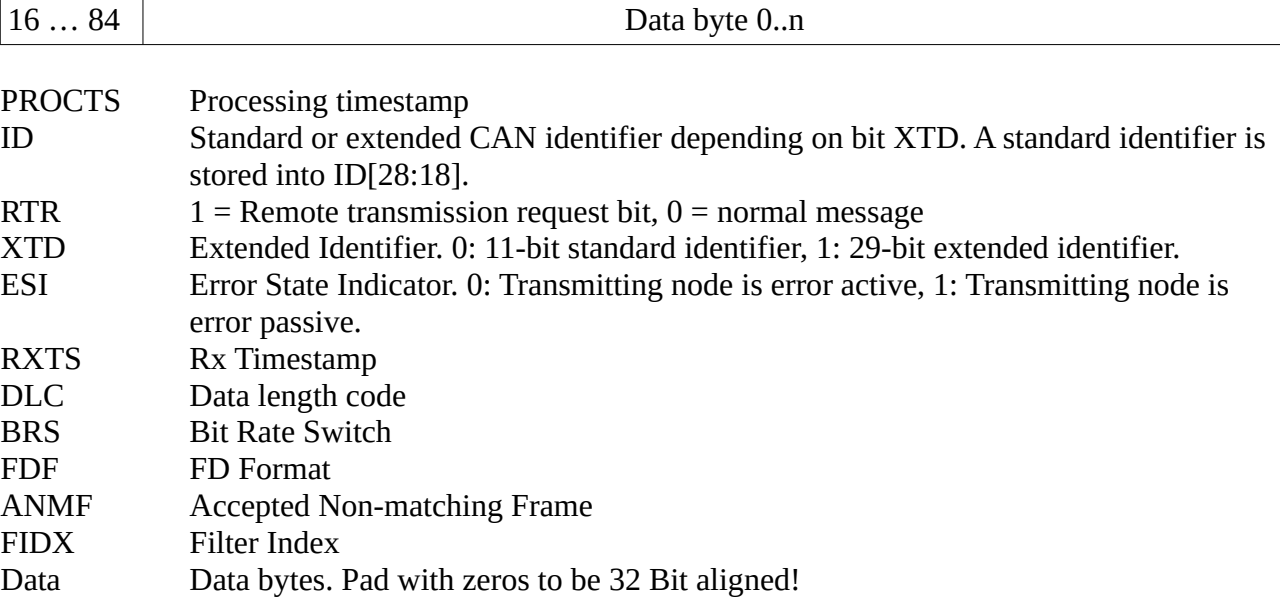

## **RX Timestamping:**

There are two different timestamps:

- RXTS this is a 16bit counter stored by CAN module on SOF.<br>• PROCTS this is a 32bit counter stored by firmware when proces
- PROCTS this is a 32bit counter stored by firmware when processing a message (copy message from CAN fifo to internal fifo).

Both timestamps are derived from the same system clock. The RXTS is incremented with 100kHz, the PROCTS 100kHz/4096. Both timestamps are reset at command "SetMode".

Under the condition that the USB packets are taken from the host in time (processing is not delayed more than 650ms), both timestamps can be merged to a large 44bit value:

diff = (procts & 0xF) - (rxts  $>> 12$ )

if diff  $\leq 0$ : diff = diff + 0x10

ts =  $((\text{procts - d}) \ll 12) | (\text{rxts & } 0 \text{xfff})$ 

One timer step equals 10us. The 32bit and thus the generated 44bit timer overflows after approx. 5.5 years of continuous operation.

The accuracy depends on the system crystal (+/-10ppm).

## **5.4. TX event message (0x82)**

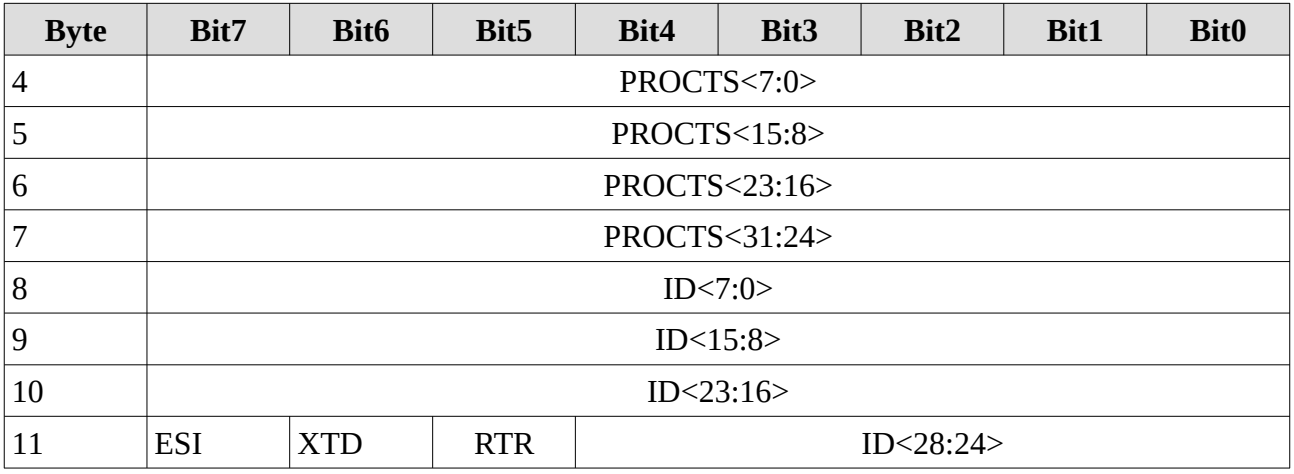

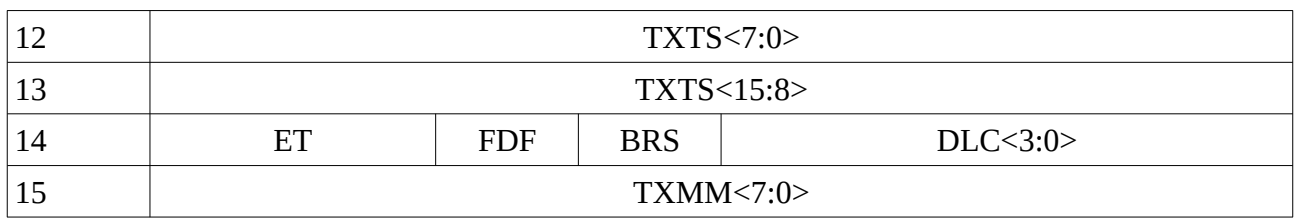

Most values correspond to those from the TX message - see Section 4 "TX messages". Additional: PROCTS Processing timestamp

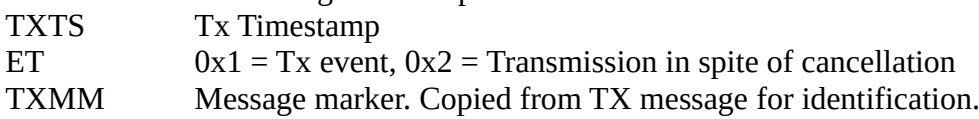

## **6. Messages on EP3 OUT (Host to CAN)**

Several TX messages can be contained in one USB packet.

## **TX message**

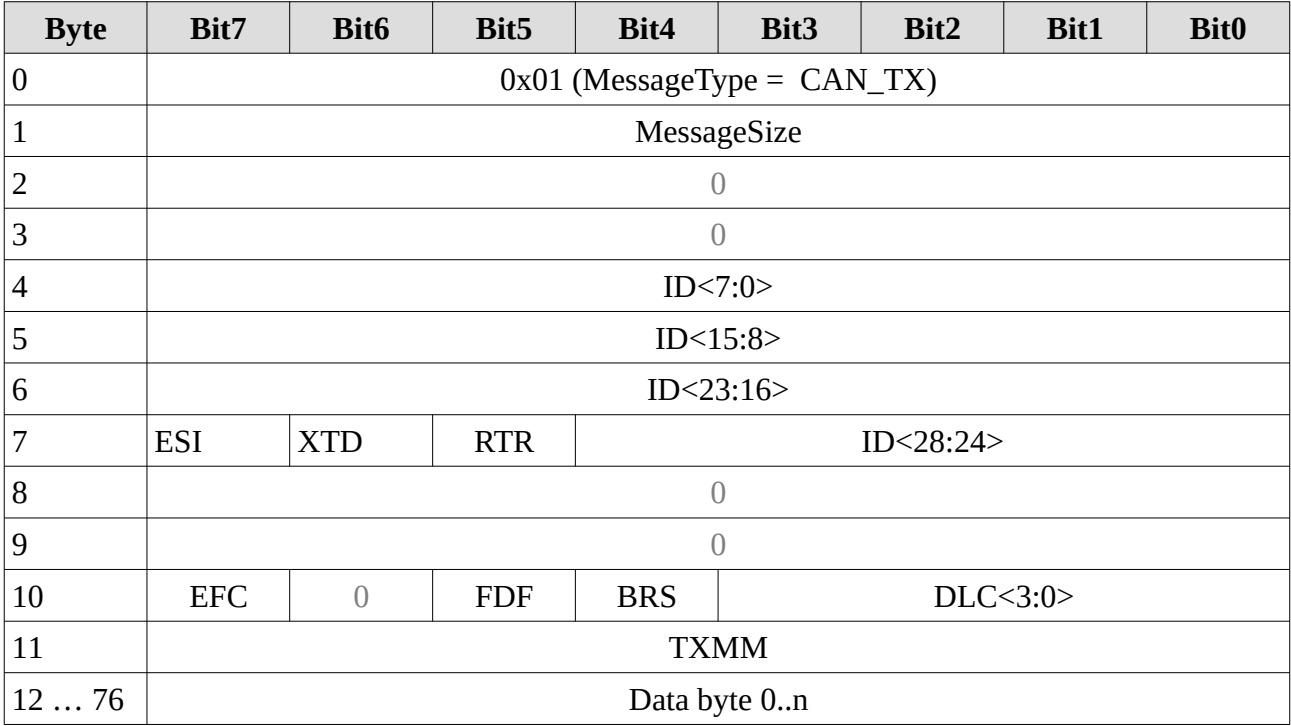

MessageType  $1 = TX$  via Fifo

MessageSize Size of message in words (32 bit). Counting starts at byte 4. E.g. Frame with DLC=0 has MessageSize=2.

ID Standard or extended CAN identifier depending on bit XTD. A standard identifier is stored into ID[28:18].

- RTR  $1 =$  Remote transmission request bit,  $0 =$  normal message
- XTD Extended Identifier. 0: 11-bit standard identifier, 1: 29-bit extended identifier.<br>ESI Error State Indicator. 0: Transmitting node is error active. 1: Transmitting nod
- Error State Indicator. 0: Transmitting node is error active, 1: Transmitting node is

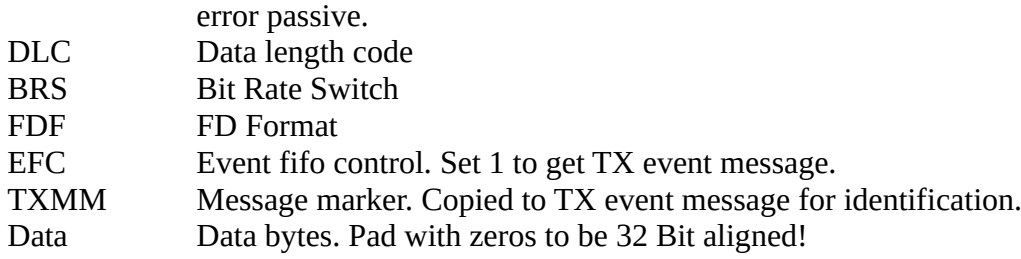